Übungsaufgabe: Lösen Sie die Bilanz in Bestandskonten (Aktiv u. Passiv) auf und übertragen Sie die Anfangsbestände aus der Bilanz in die Bestandskonten. Verbuchen Sie die Aufgeführten Geschäftsfälle in den Bestandskonten schließen Sie die Bestandskonten ab und erstellen Sie die Abschlussbilanz. Nennen Sie zu jeden Geschäftsvorfall den Buchungssatz (Soll an

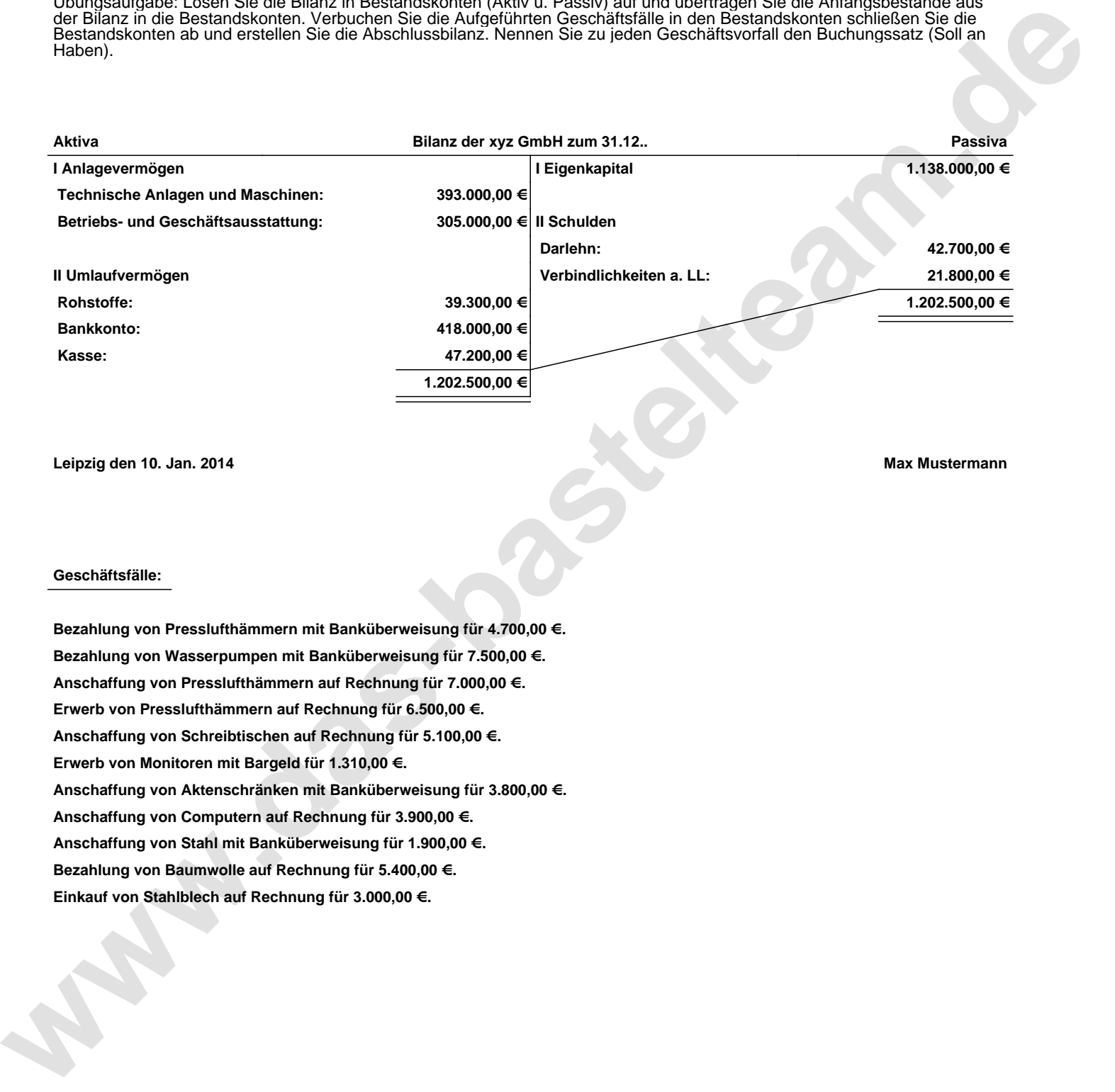

**Leipzig den 10. Jan. 2014 Max Mustermann**

## **Geschäftsfälle:**

**Bezahlung von Presslufthämmern mit Banküberweisung für 4.700,00 €. Bezahlung von Wasserpumpen mit Banküberweisung für 7.500,00 €. Anschaffung von Presslufthämmern auf Rechnung für 7.000,00 €. Erwerb von Presslufthämmern auf Rechnung für 6.500,00 €. Anschaffung von Schreibtischen auf Rechnung für 5.100,00 €. Erwerb von Monitoren mit Bargeld für 1.310,00 €. Anschaffung von Aktenschränken mit Banküberweisung für 3.800,00 €. Anschaffung von Computern auf Rechnung für 3.900,00 €. Anschaffung von Stahl mit Banküberweisung für 1.900,00 €. Bezahlung von Baumwolle auf Rechnung für 5.400,00 €. Einkauf von Stahlblech auf Rechnung für 3.000,00 €.**

Übungsaufgabe: Lösen Sie die Bilanz in Bestandskonten (Aktiv u. Passiv) auf und übertragen Sie die Anfangsbestände aus der Bilanz in die Bestandskonten. Verbuchen Sie die Aufgeführten Geschäftsfälle in den Bestandskonten schließen Sie die Bestandskonten ab und erstellen Sie die Abschlussbilanz. Nennen Sie zu jeden Geschäftsvorfall den Buchungssatz (Soll an

## **Lösungen:**

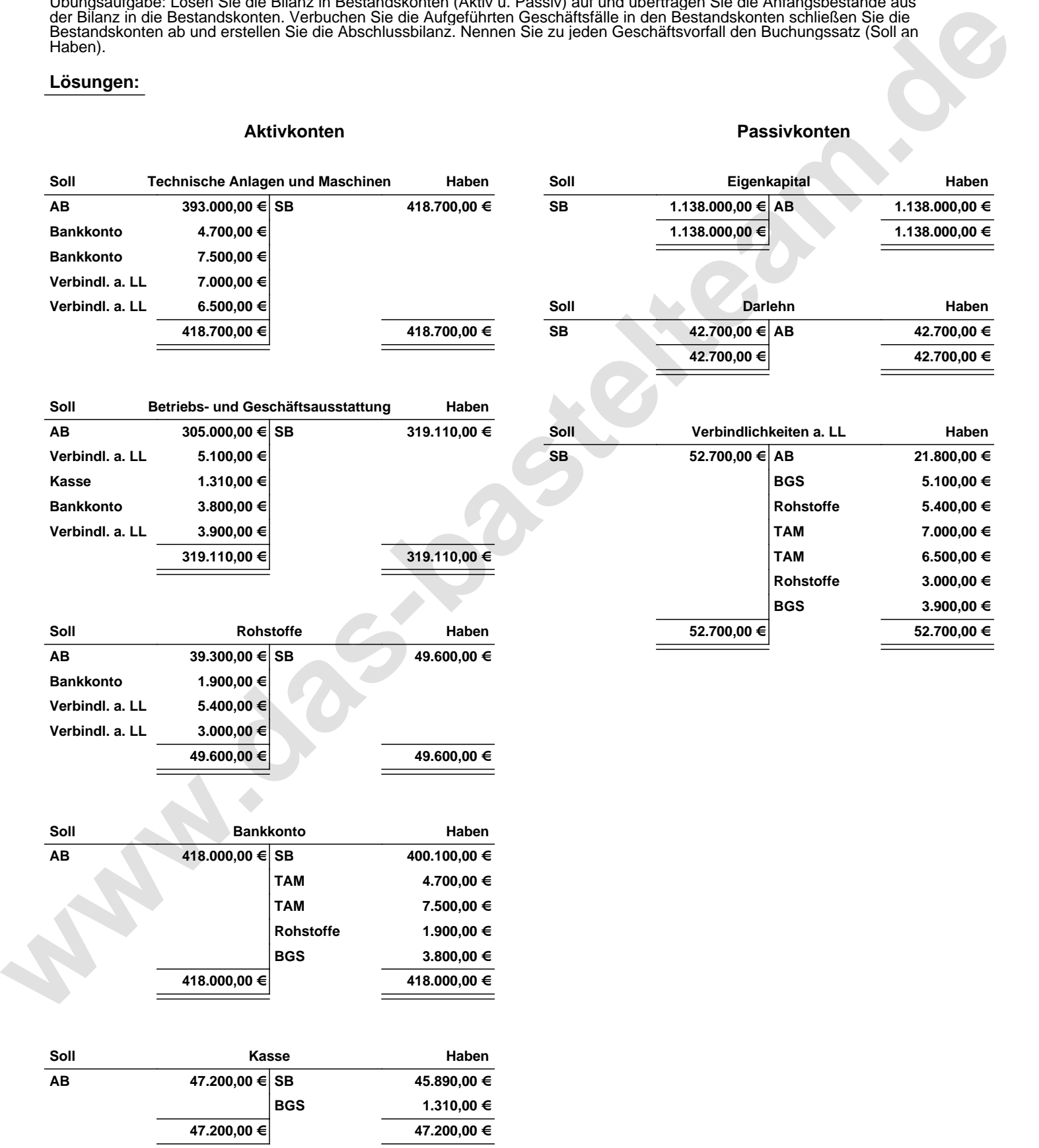

Übungsaufgabe: Lösen Sie die Bilanz in Bestandskonten (Aktiv u. Passiv) auf und übertragen Sie die Anfangsbestände aus der Bilanz in die Bestandskonten. Verbuchen Sie die Aufgeführten Geschäftsfälle in den Bestandskonten schließen Sie die Bestandskonten ab und erstellen Sie die Abschlussbilanz. Nennen Sie zu jeden Geschäftsvorfall den Buchungssatz (Soll an

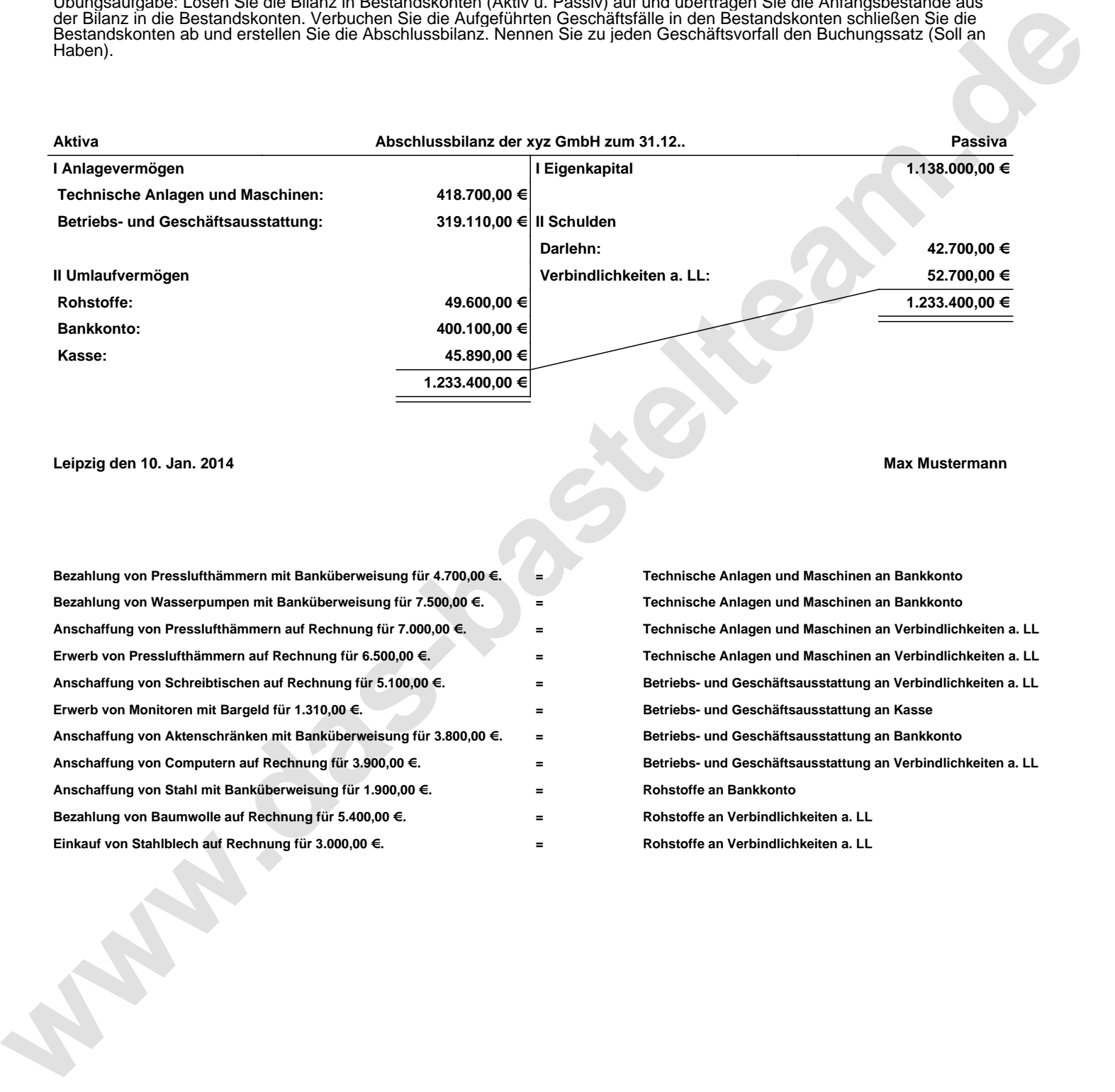

**Leipzig den 10. Jan. 2014 Max Mustermann**

**= Rohstoffe an Verbindlichkeiten a. LL**

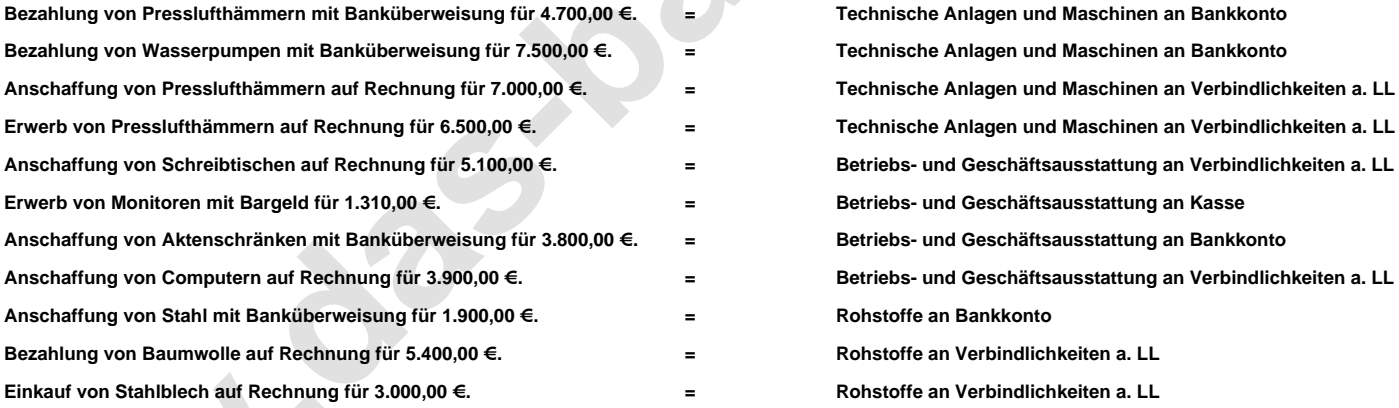

www.bin-dann-weg.de -> Ferienwohnungen und Ferienhäuser. www.kleinanzeigen-und-annoncen.de -> Kostenlose Kleinanzeigen deutschlandweit. Seite 3/3